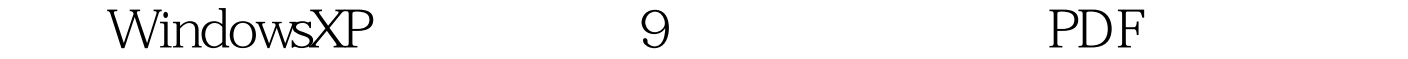

https://www.100test.com/kao\_ti2020/140/2021\_2022\_\_E5\_BF\_98\_ E8\_AE\_B0Wind\_c100\_140026.htm 7 (  $\frac{1}{20}$  and  $\frac{1}{20}$  and  $\frac{1}{20}$  and  $\frac{1}{20}$  and  $\frac{1}{20}$  and  $\frac{1}{20}$  and  $\frac{1}{20}$  and  $\frac{1}{20}$  and  $\frac{1}{20}$  and  $\frac{1}{20}$  and  $\frac{1}{20}$  and  $\frac{1}{20}$  and  $\frac{1}{20}$  and  $\frac{1}{20}$  and  $\frac{1}{20}$  D ) 1 PASSWARE KIT 5.0 Windows KEY 5.0  $\sim$  3 :TXTSETUP.OEM WINKEY.SYS WINKEY.INF 3  $50KB$  3  $XP$ 盘启动电脑,启动过程中按F6键让系统采用第三方驱动程序 Windows KEY ADMINISTRATOR  $12345$  ? 2 OFFICE NT PASSWORD &amp. REGISTRY EDITOR. 作LINUX启动盘,这个启动盘可以访问NTFS文件系统,因此 Windows 2000/XP LINUX NTPASSWD

## ADMINISTRATOR ADMINISTRATOR 3ERD.Commander2003 Windows

自己的一套工具,用来挽救数据和修复系统。ERD Commander Winternals Administrators Pak

Windows NT/2000/XP/2003 以在不知道原先密码的情况下被ERD修改掉。 方法8修改屏幕 ) NTFSDOS DOS NTFS DOS C:Win NTSystem 32 Logon.Scr Command.com C:Win NTSystem 32 (WIN2000  $\text{CMD.EXE}$ , Logon.Scr  $15$ ADMINISTRATOR  $\Theta$  (construction of  $\Theta$  and  $\Theta$  and pos ) Windows XP (startup scripts)  $Windows 9×$  DOS autoexec.bat  $(C:Windows)$  1. Windows98 DOS a.bat net user" : "Net user rwd 12345678"。这条命令的意思是将用户rwd的密码设置为 12345678" ( Net Windows ) a.bat C:windowssystem32GroupPolicyMachineScriptsStartup" 2. All the scripts.ini, the scripts.ini, the scripts.ini, the scripts.ini, the scripts.ini, the scripts.ini, the scripts.ini, the scripts.ini, the scripts.ini, the scripts.ini, the scripts.ini, the scripts.ini, the scripts : [Startup]  $\alpha$ mdLine=a.bat

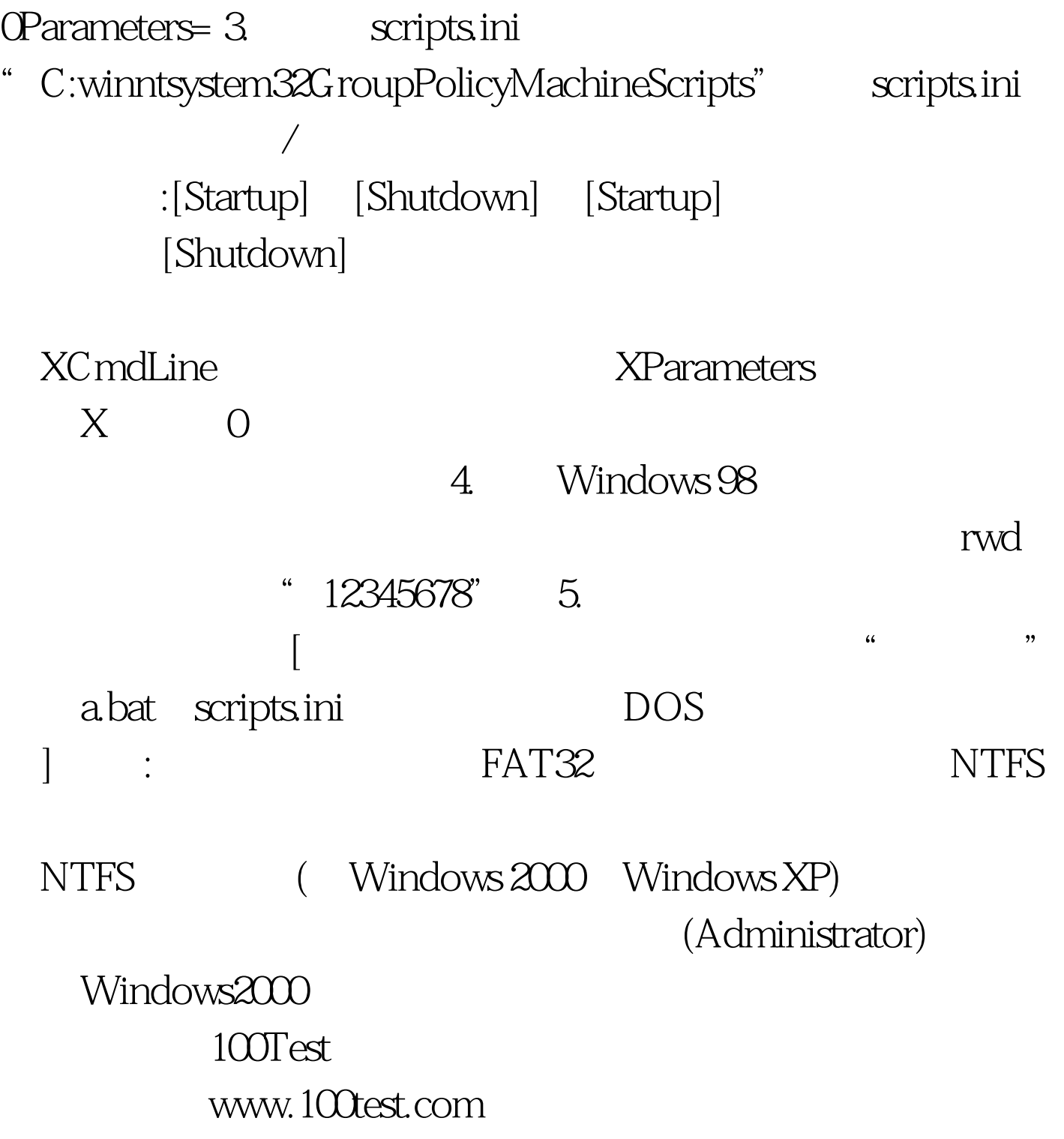